# **C01SI 動作確認PCリスト**

ここでは、 C01SIの動作確認がとれているPC・PDAを掲載しています。

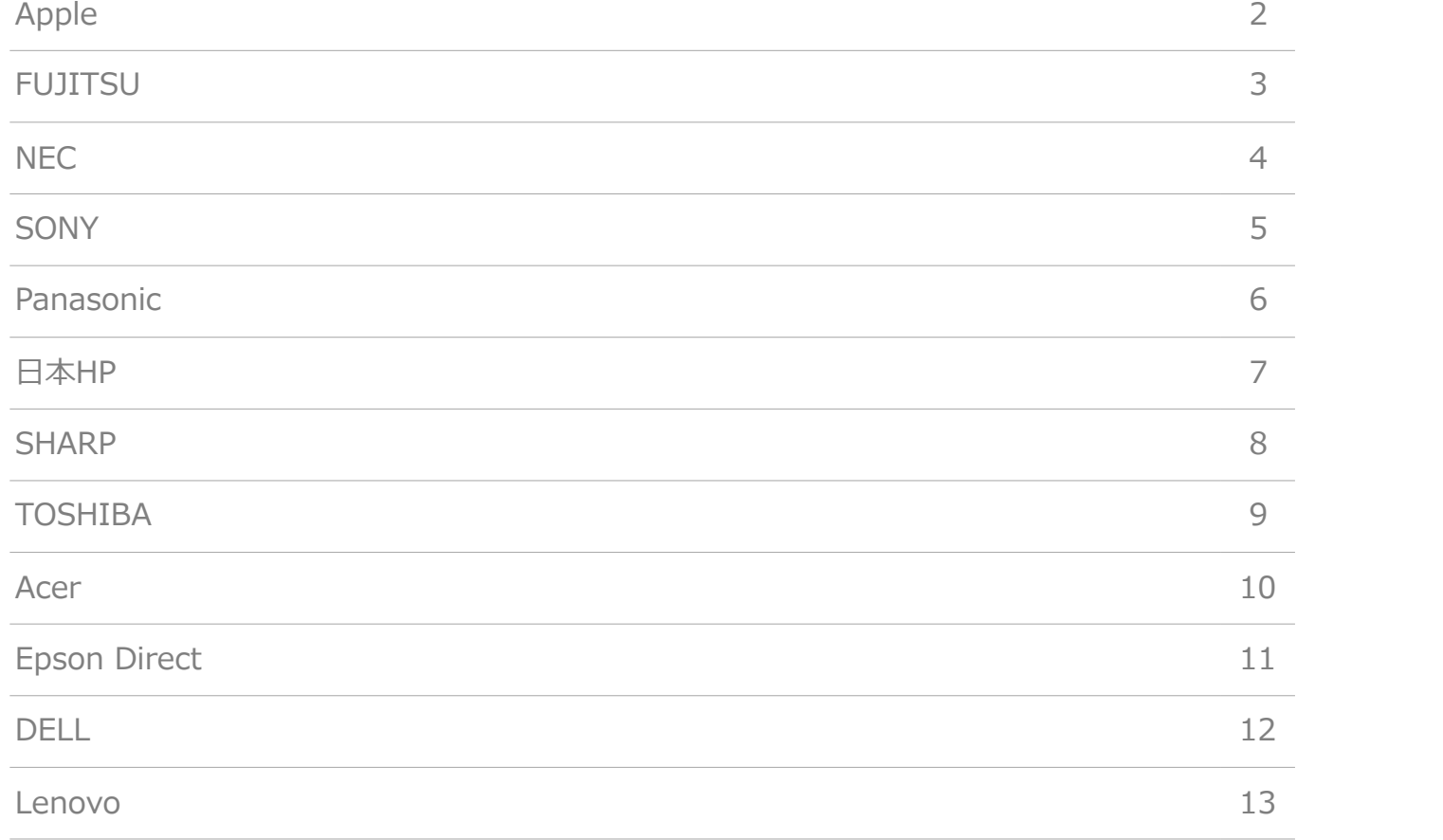

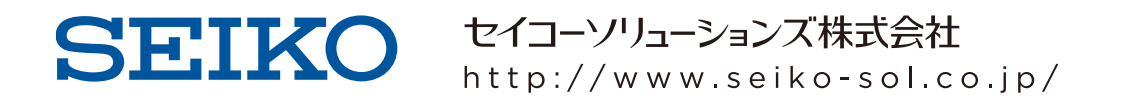

#### APPLE

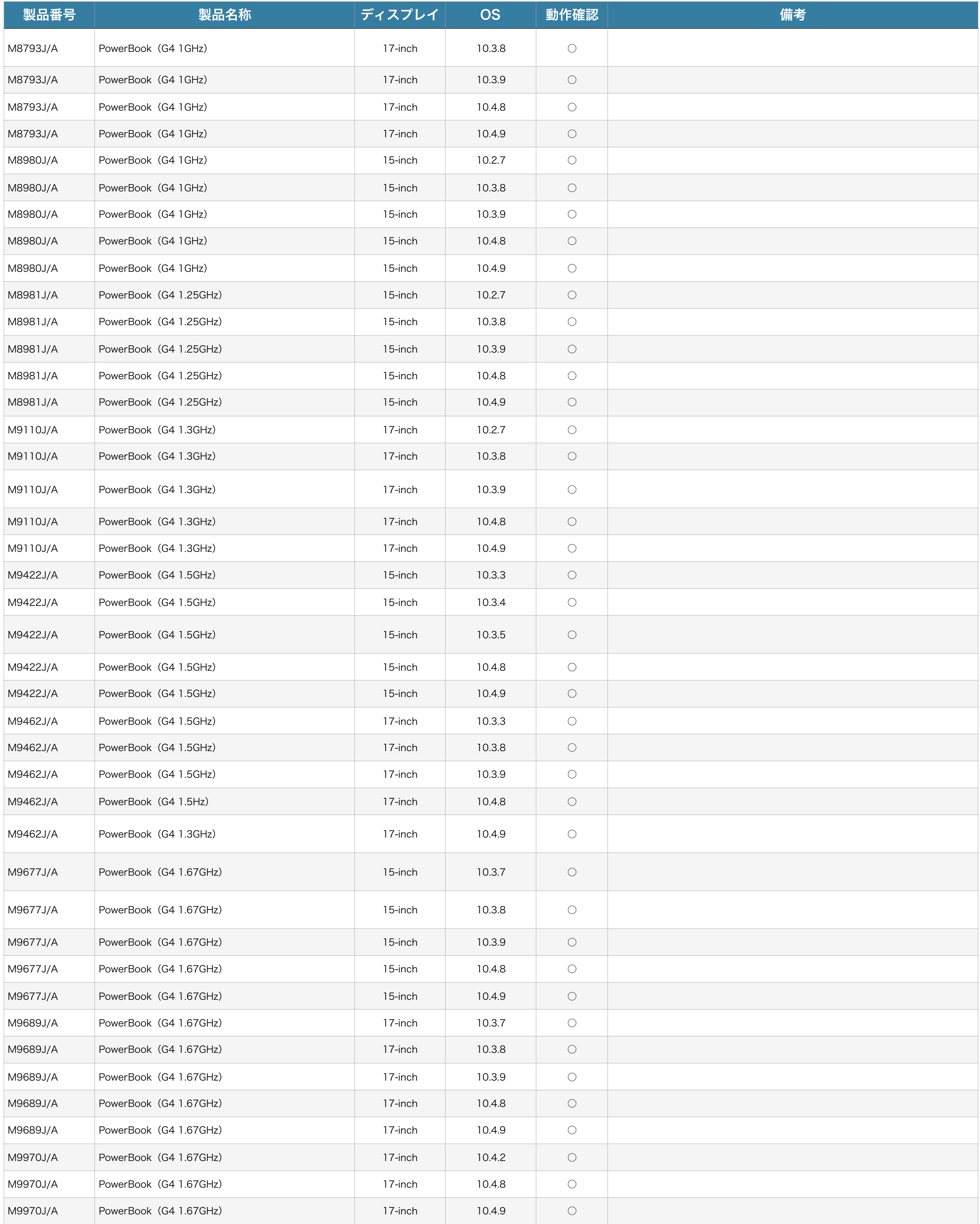

※ 本一覧では動作確認を実施した機種について掲載しております。一覧にない機種はまだ動作確認が未実施であり、動作しないという意味ではありません。

※ 動作確認はパソコンメーカーが出荷時の状態で行なっております。OSの再インストールを行ったり、周辺機器を増設したり、設定変更を行なっている場合には新たな設定が必要か、正常動作しない場合があります。

## 富士通

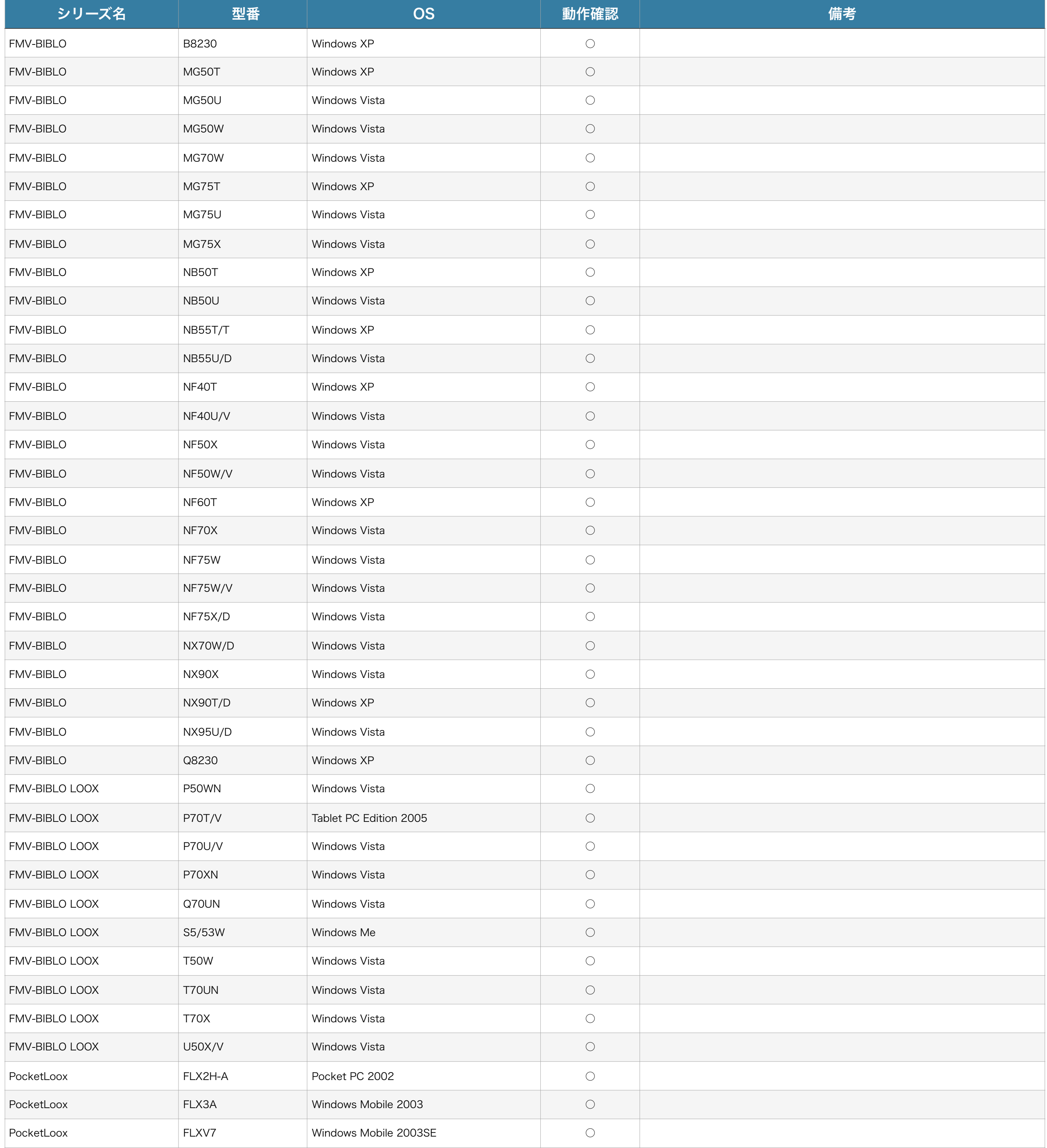

※ 動作確認済みの機種については、弊社でテストを行なった結果を記載しておりますがお客様の環境において正常動作を保証するものではありません。また弊社で正常動作を確認済みの機種でもPCの個体により正常動 作しない可能性があります。

※ 本一覧では動作確認を実施した機種について掲載しております。一覧にない機種はまだ動作確認が未実施であり、動作しないという意味ではありません。

※ 動作確認はパソコンメーカーが出荷時の状態で行なっております。OSの再インストールを行ったり、周辺機器を増設したり、設定変更を行なっている場合には新たな設定が必要か、正常動作しない場合があります。

# NEC

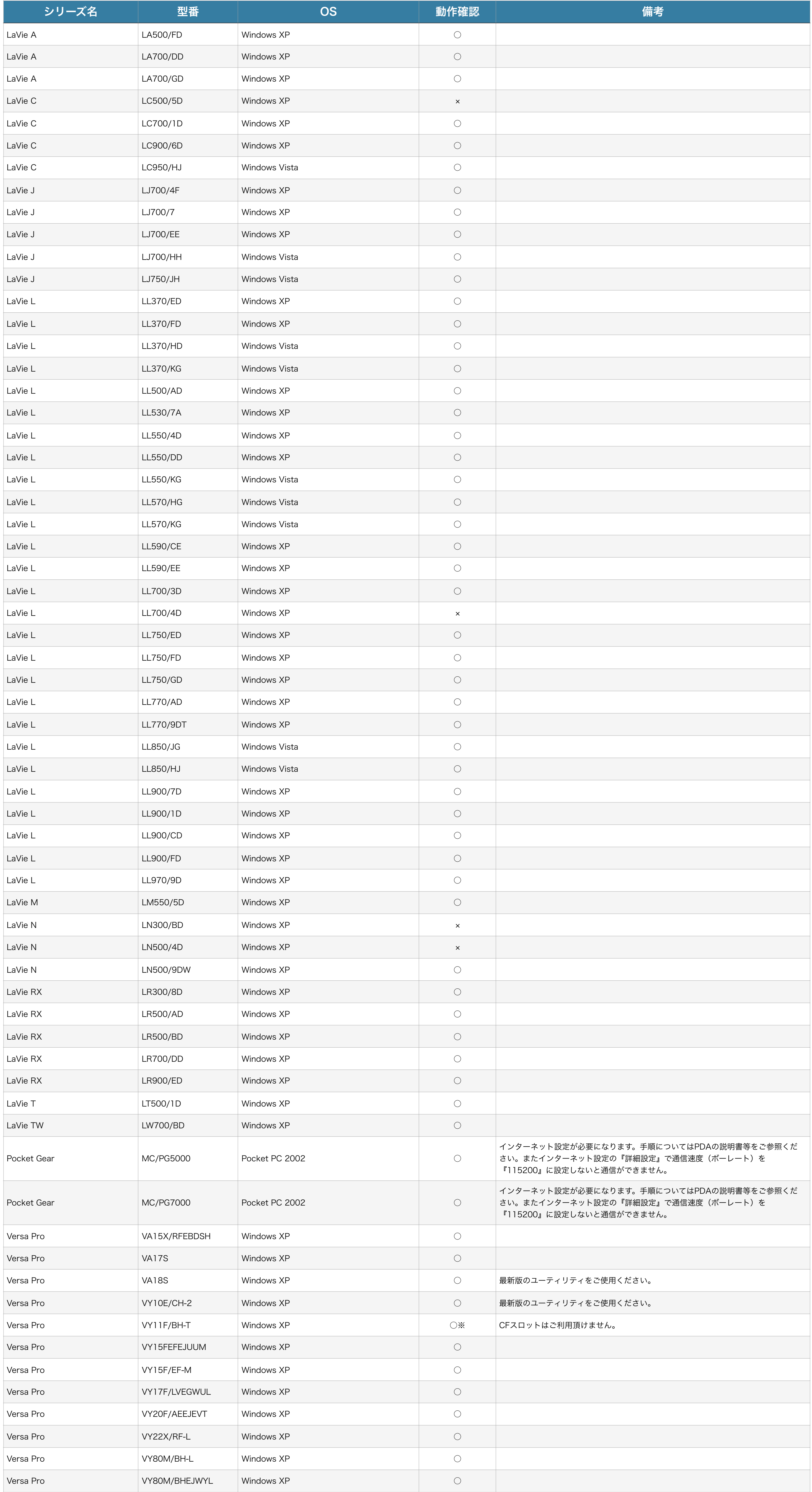

※ 本一覧では動作確認を実施した機種について掲載しております。一覧にない機種はまだ動作確認が未実施であり、動作しないという意味ではありません。

※ 動作確認はパソコンメーカーが出荷時の状態で行なっております。OSの再インストールを行ったり、周辺機器を増設したり、設定変更を行なっている場合には新たな設定が必要か、正常動作しない場合があります。

## ソニー

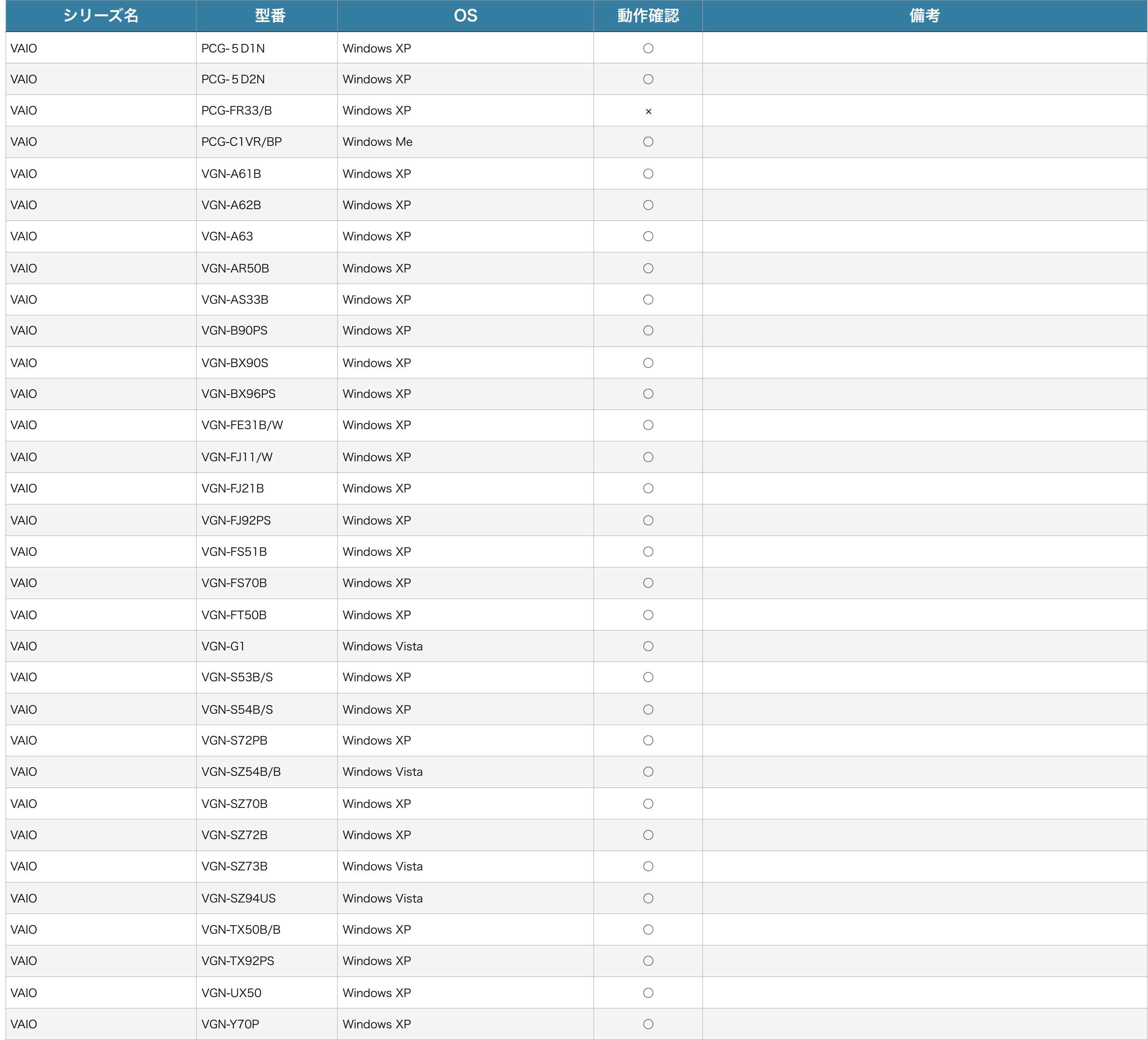

※ 本一覧では動作確認を実施した機種について掲載しております。一覧にない機種はまだ動作確認が未実施であり、動作しないという意味ではありません。

※ 動作確認はパソコンメーカーが出荷時の状態で行なっております。OSの再インストールを行ったり、周辺機器を増設したり、設定変更を行なっている場合には新たな設定が必要か、正常動作しない場合があります。

## パナソニック

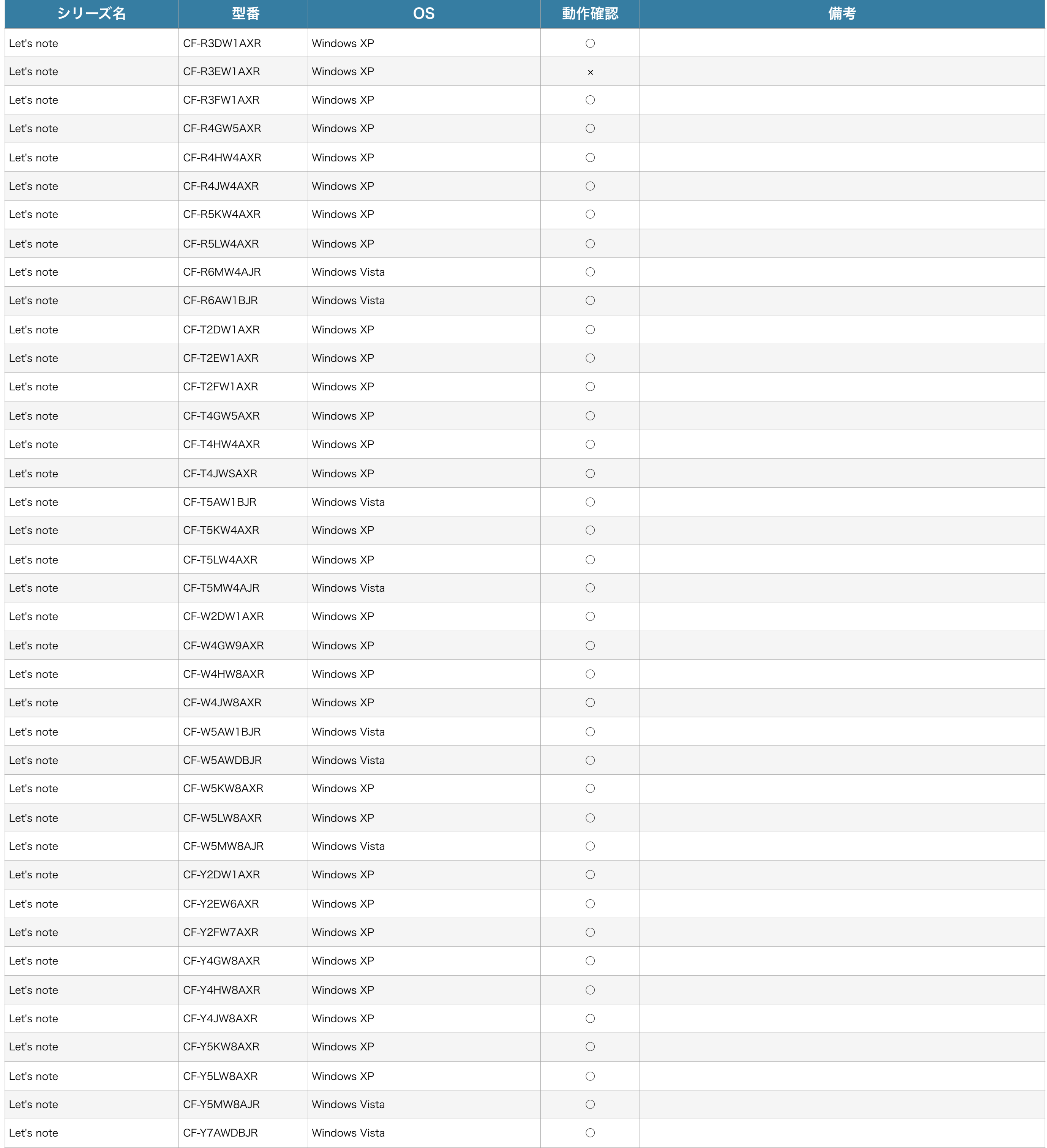

※ 動作確認済みの機種については、弊社でテストを行なった結果を記載しておりますがお客様の環境において正常動作を保証するものではありません。また弊社で正常動作を確認済みの機種でもPCの個体により正常動 作しない可能性があります。

※ 本一覧では動作確認を実施した機種について掲載しております。一覧にない機種はまだ動作確認が未実施であり、動作しないという意味ではありません。

※ 動作確認はパソコンメーカーが出荷時の状態で行なっております。OSの再インストールを行ったり、周辺機器を増設したり、設定変更を行なっている場合には新たな設定が必要か、正常動作しない場合があります。

# 日本HP

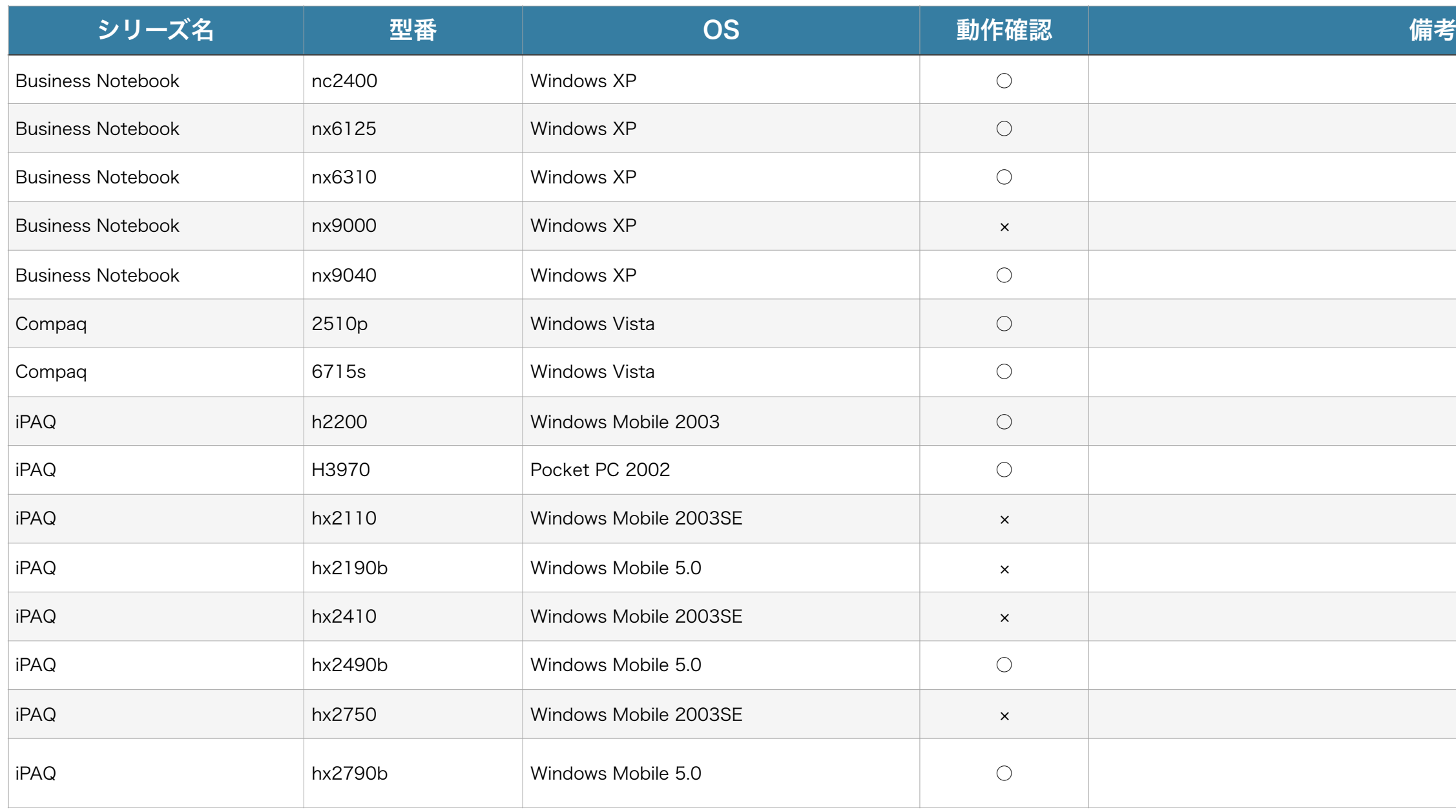

※ 本一覧では動作確認を実施した機種について掲載しております。一覧にない機種はまだ動作確認が未実施であり、動作しないという意味ではありません。

※ 動作確認はパソコンメーカーが出荷時の状態で行なっております。OSの再インストールを行ったり、周辺機器を増設したり、設定変更を行なっている場合には新たな設定が必要か、正常動作しない場合があります。

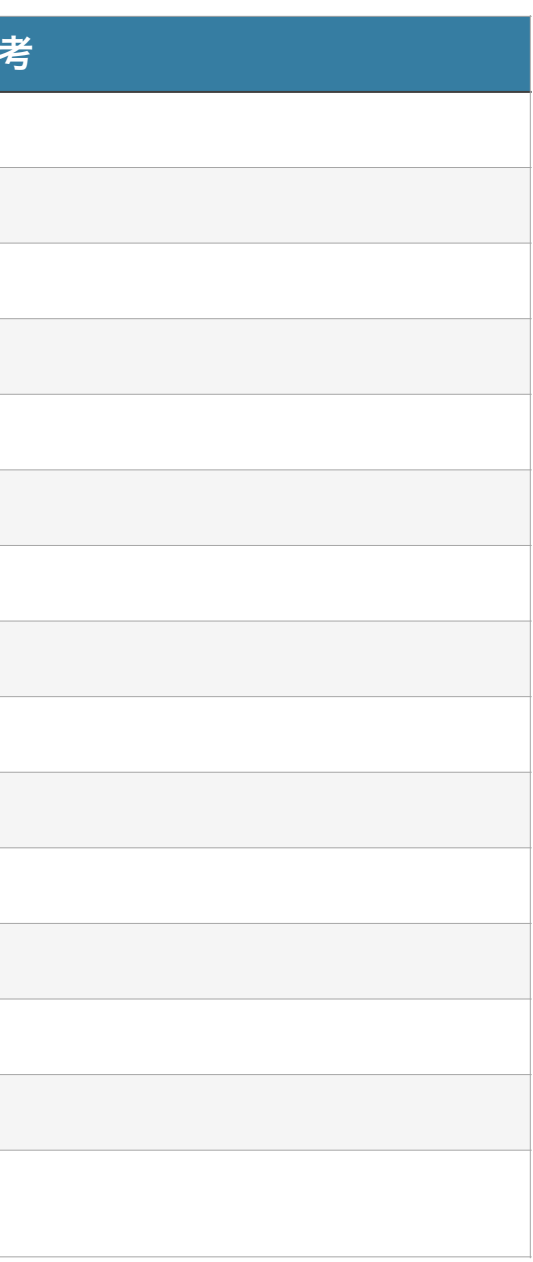

シャープ

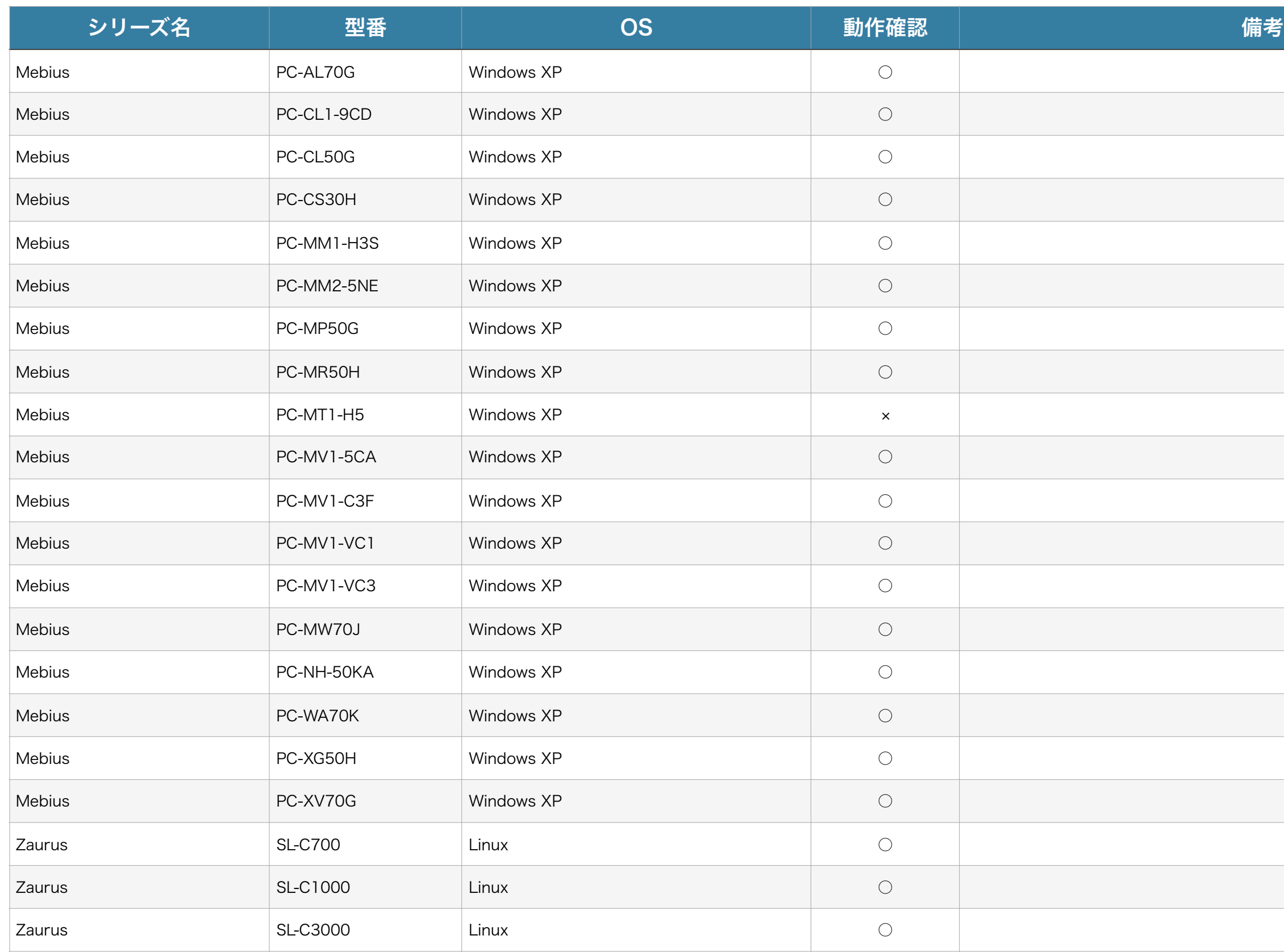

※ 本一覧では動作確認を実施した機種について掲載しております。一覧にない機種はまだ動作確認が未実施であり、動作しないという意味ではありません。

※ 動作確認はパソコンメーカーが出荷時の状態で行なっております。OSの再インストールを行ったり、周辺機器を増設したり、設定変更を行なっている場合には新たな設定が必要か、正常動作しない場合があります。

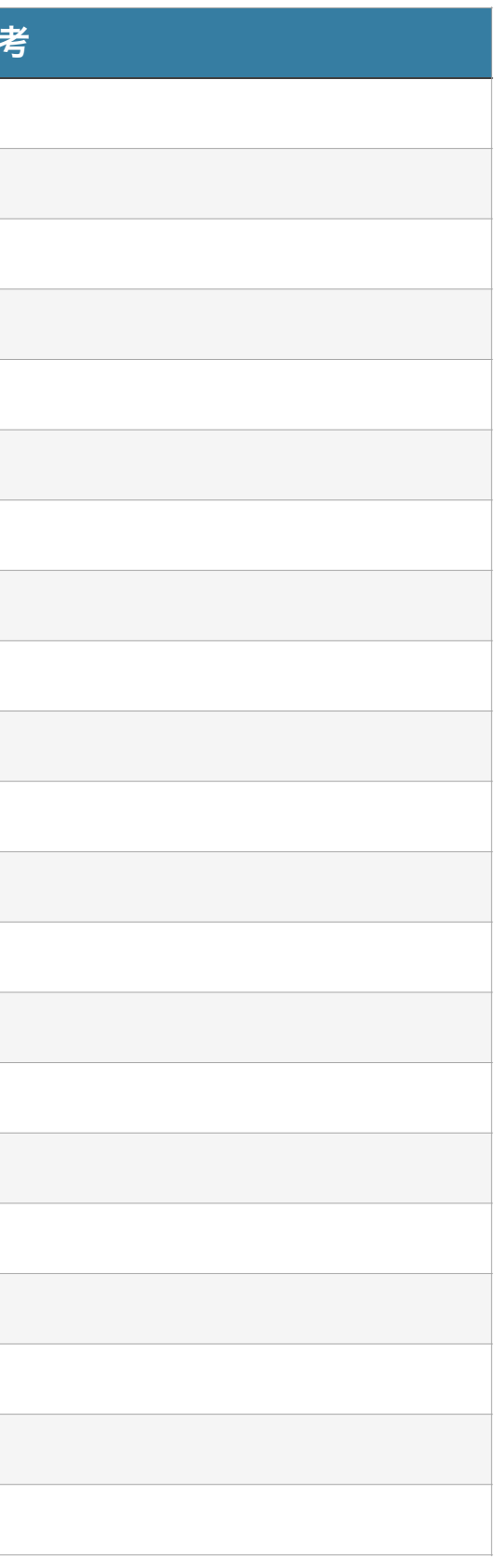

# 東芝

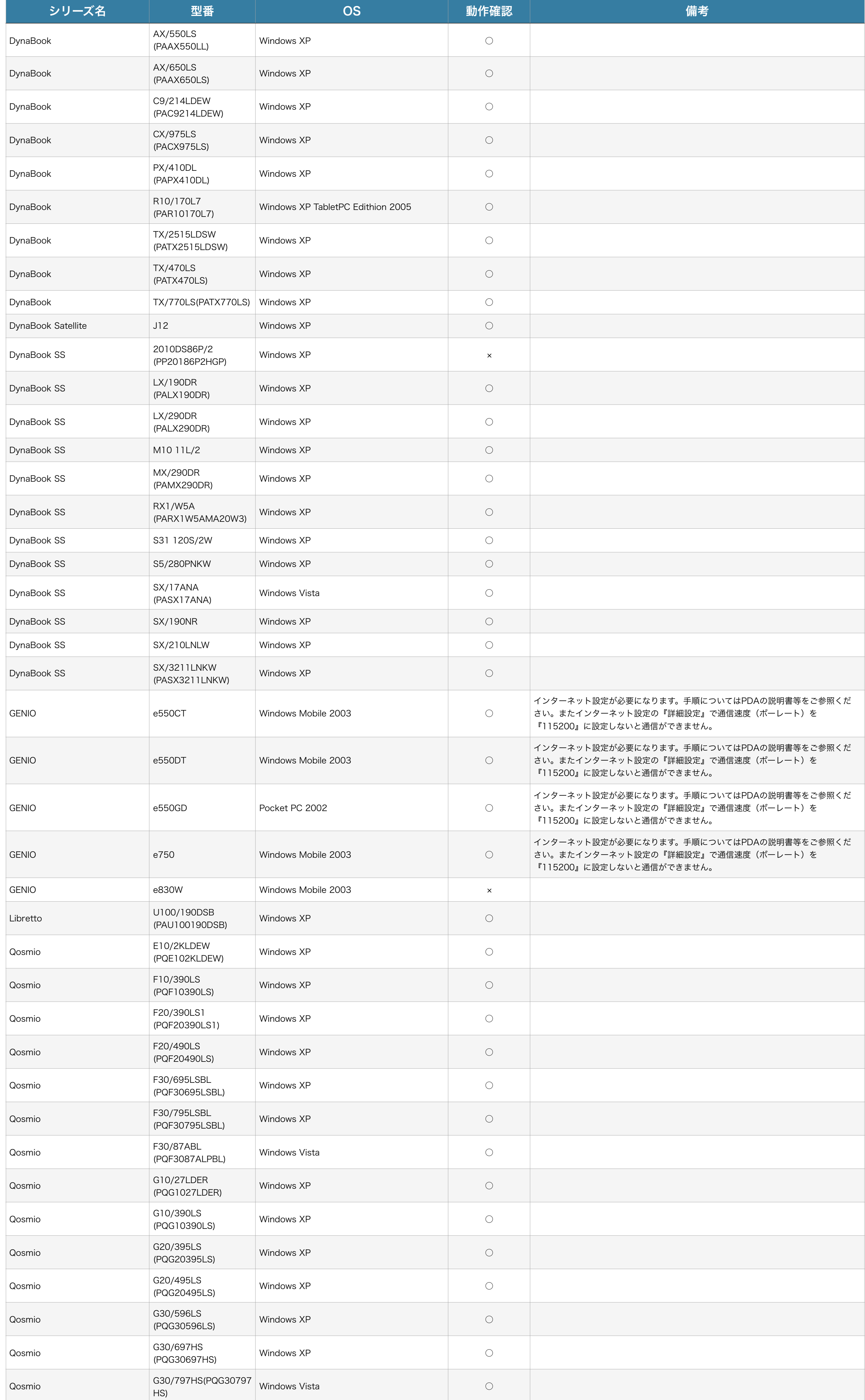

#### ※ 本一覧では動作確認を実施した機種について掲載しております。一覧にない機種はまだ動作確認が未実施であり、動作しないという意味ではありません。

※ 動作確認はパソコンメーカーが出荷時の状態で行なっております。OSの再インストールを行ったり、周辺機器を増設したり、設定変更を行なっている場合には新たな設定が必要か、正常動作しない場合があります。

#### Acer

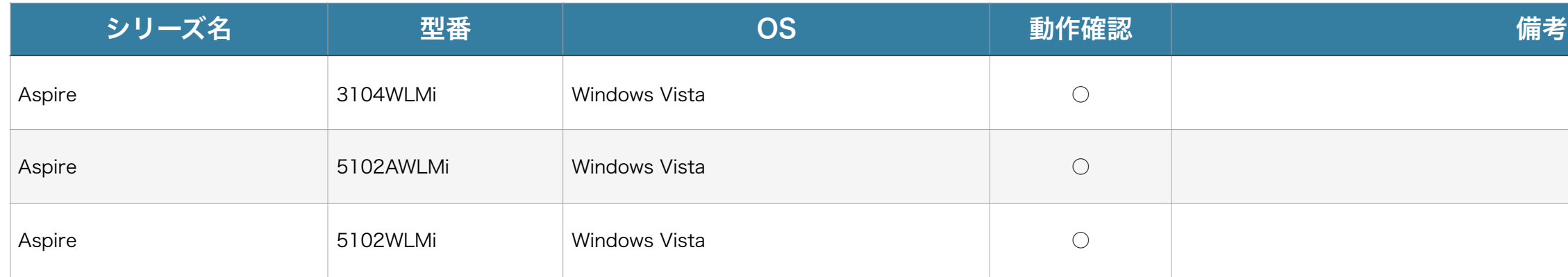

※ 本一覧では動作確認を実施した機種について掲載しております。一覧にない機種はまだ動作確認が未実施であり、動作しないという意味ではありません。

※ 動作確認はパソコンメーカーが出荷時の状態で行なっております。OSの再インストールを行ったり、周辺機器を増設したり、設定変更を行なっている場合には新たな設定が必要か、正常動作しない場合があります。

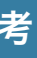

# Epson Direct

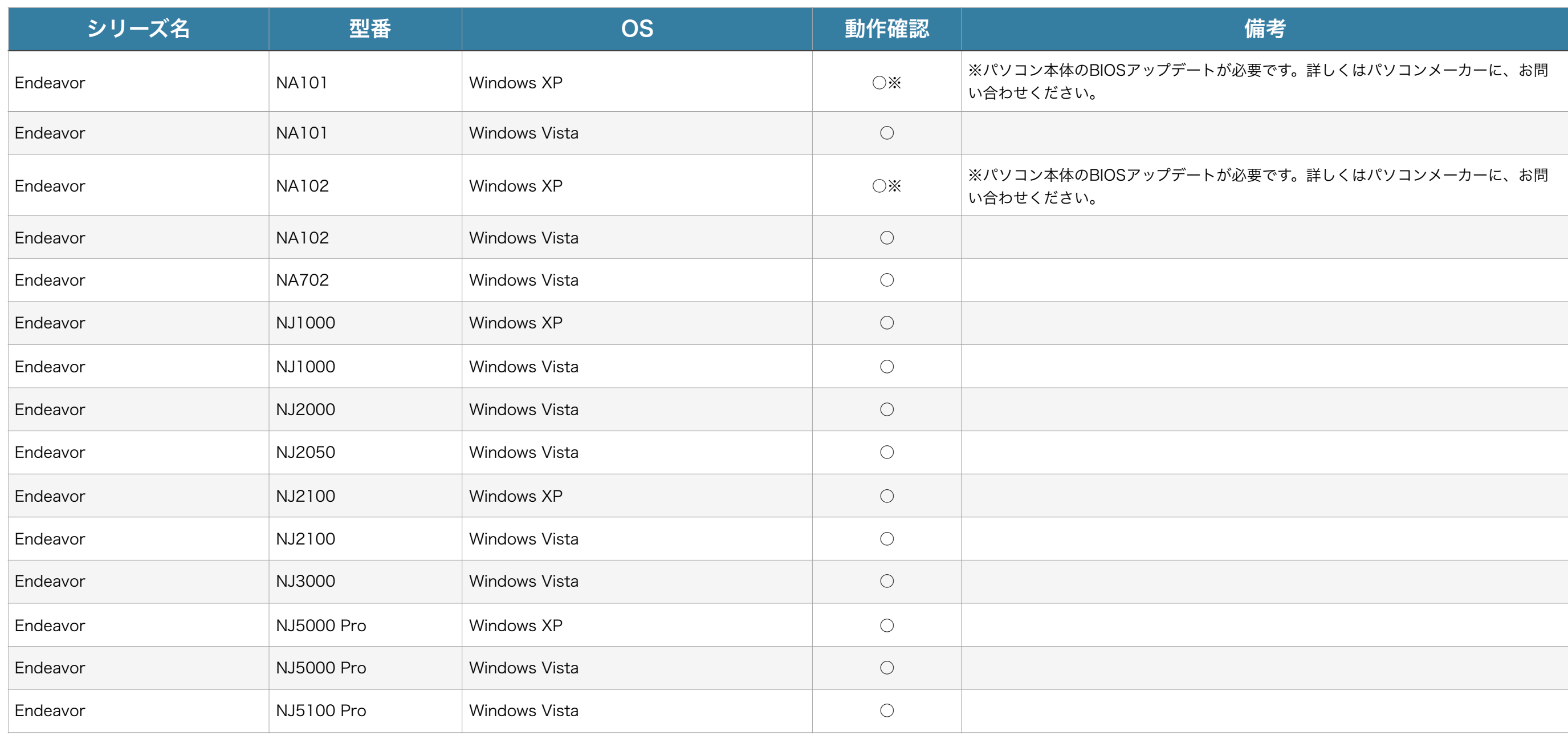

※ 本一覧では動作確認を実施した機種について掲載しております。一覧にない機種はまだ動作確認が未実施であり、動作しないという意味ではありません。

※ 動作確認はパソコンメーカーが出荷時の状態で行なっております。OSの再インストールを行ったり、周辺機器を増設したり、設定変更を行なっている場合には新たな設定が必要か、正常動作しない場合があります。

# DELL

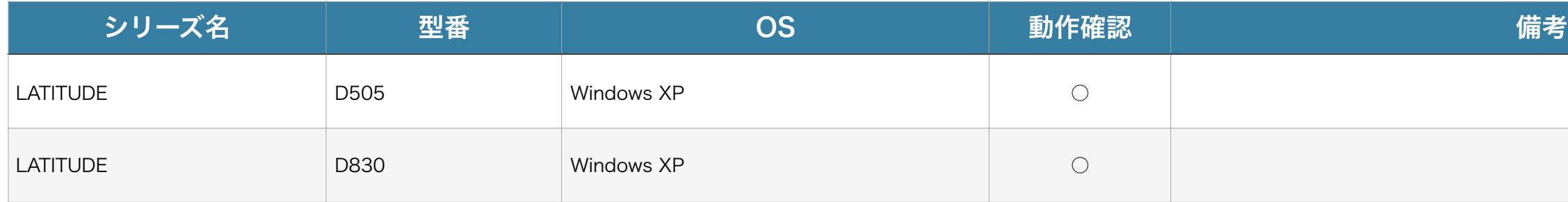

※ 本一覧では動作確認を実施した機種について掲載しております。一覧にない機種はまだ動作確認が未実施であり、動作しないという意味ではありません。

※ 動作確認はパソコンメーカーが出荷時の状態で行なっております。OSの再インストールを行ったり、周辺機器を増設したり、設定変更を行なっている場合には新たな設定が必要か、正常動作しない場合があります。

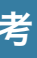

#### Lenovo

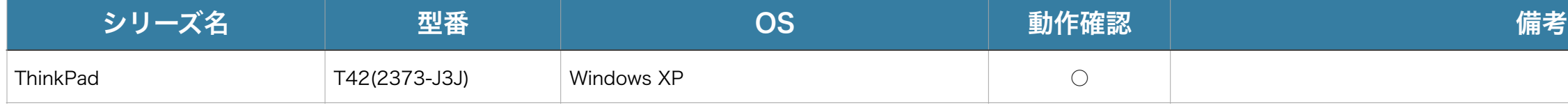

※ 本一覧では動作確認を実施した機種について掲載しております。一覧にない機種はまだ動作確認が未実施であり、動作しないという意味ではありません。

※ 動作確認はパソコンメーカーが出荷時の状態で行なっております。OSの再インストールを行ったり、周辺機器を増設したり、設定変更を行なっている場合には新たな設定が必要か、正常動作しない場合があります。

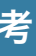